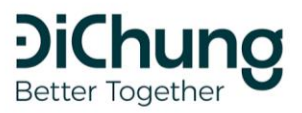

€ 1900 6022

support@dichung.vn

www.dichung.vn

### Tầng 4, 166 Phố Huế, Hà Nội

# **HƯỚNG DẪN ĐỐI TÁC BÁN HÀNG**

Tham khảo giá các dịch vụ của Đi Chung tại website: dichung.vn

Cổng đại lý:<https://portal.dichung.vn/>

Hiện tại, Đi Chung cung cấp 3 công cụ bán hàng chính, phù hợp với từng điều kiện và mục đích bán hàng của từng đối tác, cụ thể như sau:

### **1. Đối tác/Đại lý tự đặt dịch vụ xe cho khách hàng**

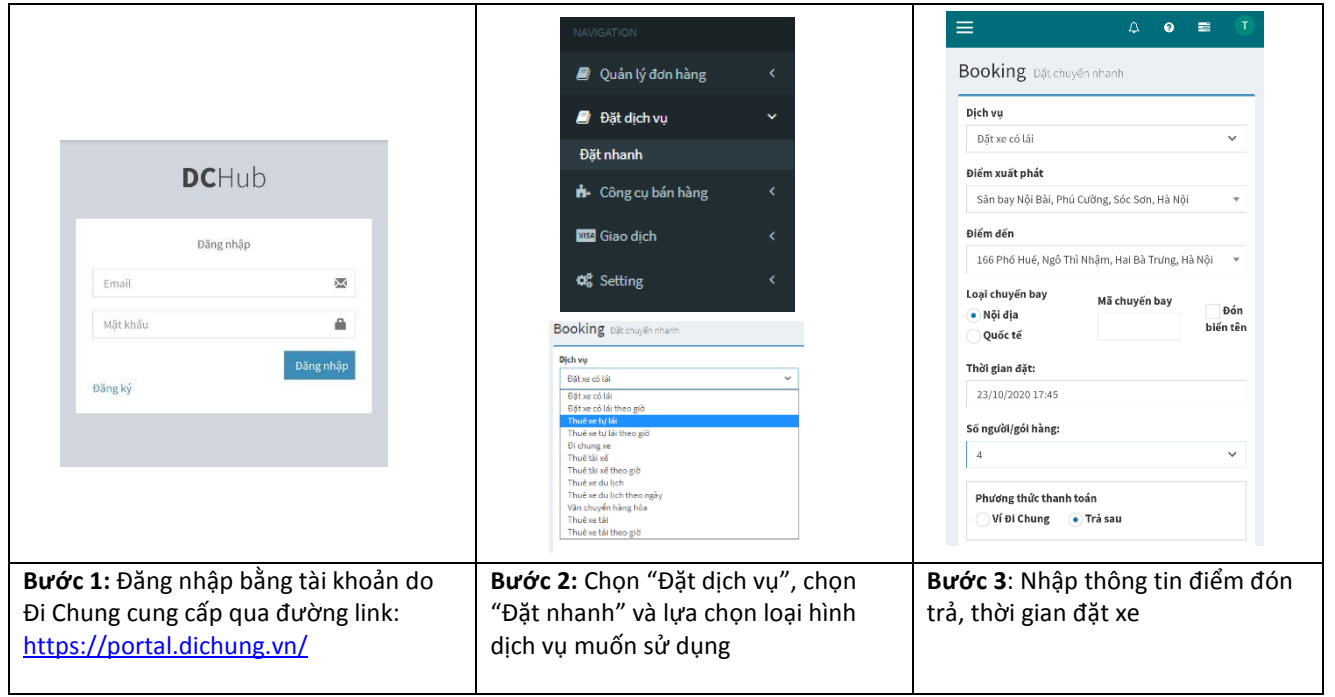

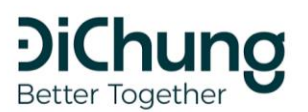

- € 1900 6022
- www.dichung.vn

▽ support@dichung.vn

● Tầng 4, 166 Phố Huế, Hà Nội

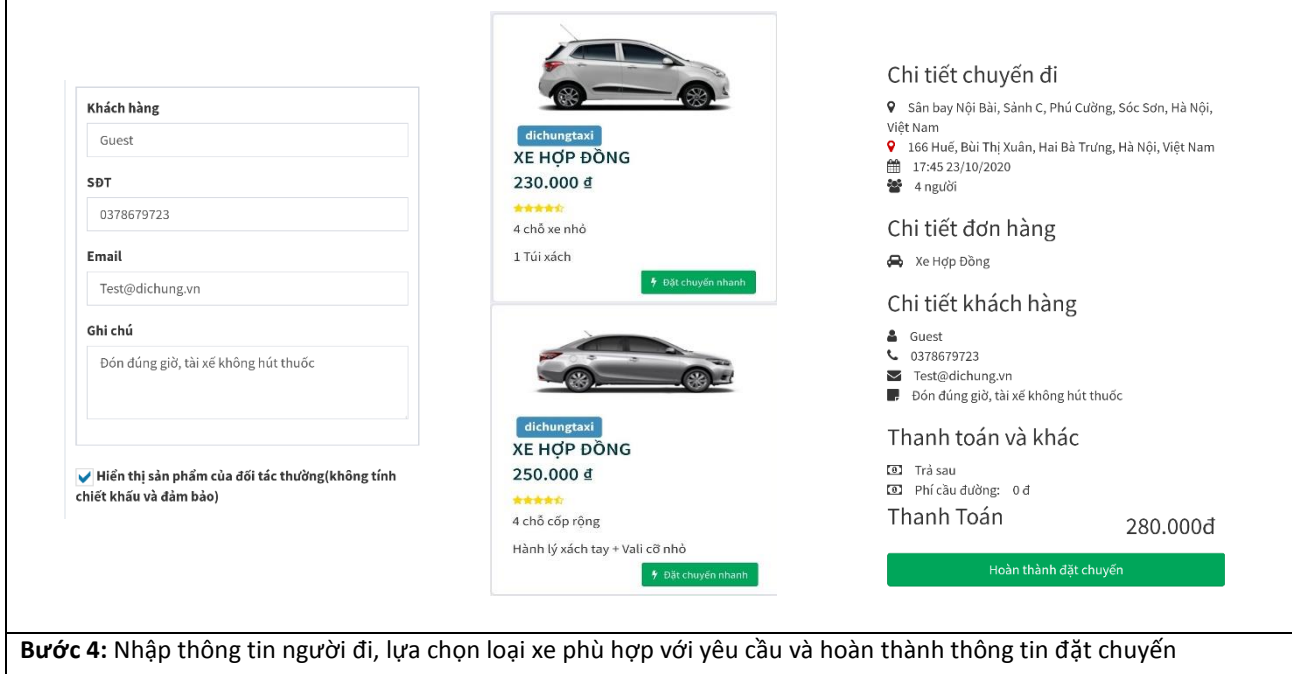

## **Theo dõi lịch sử đơn hàng và chi tiết khách hàng**

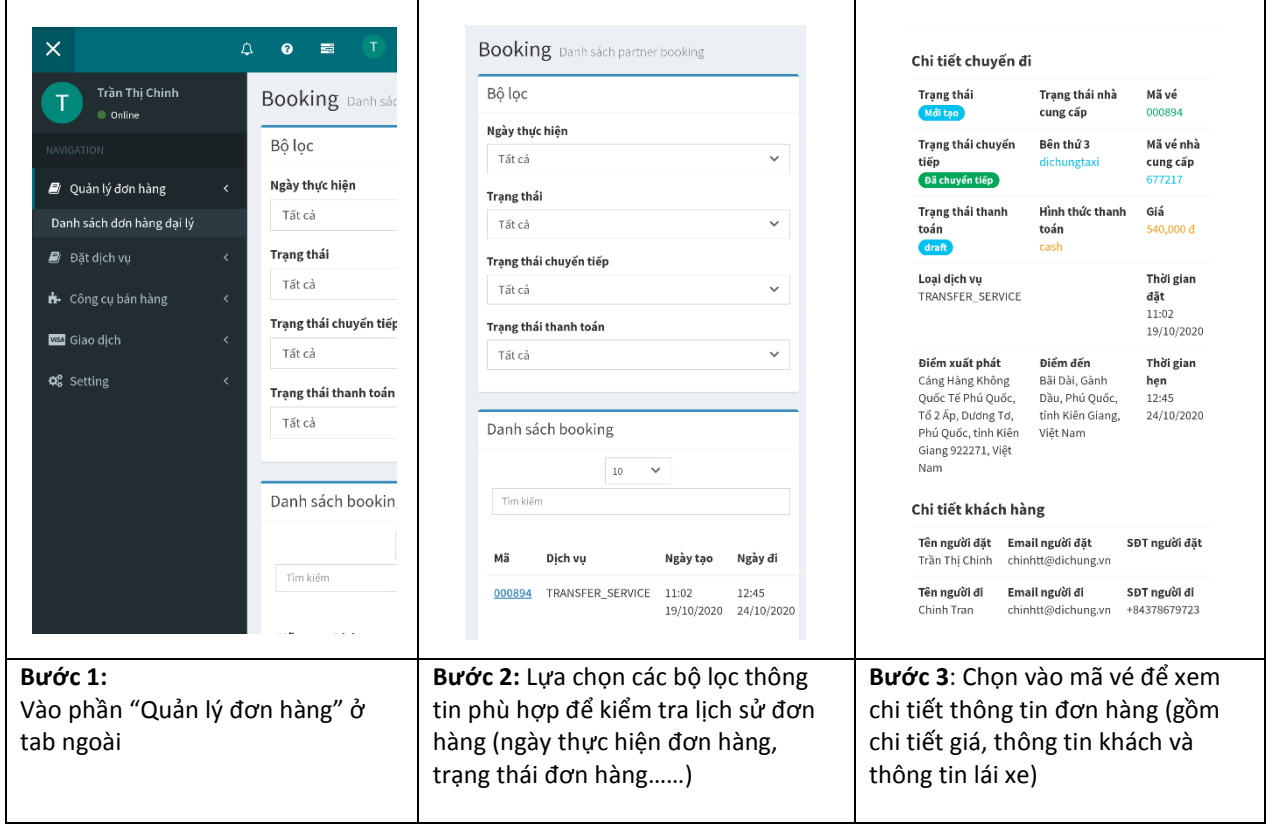

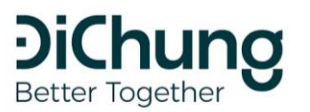

€ 1900 6022

support@dichung.vn

www.dichung.vn

Tầng 4, 166 Phố Huế, Hà Nội

### **2. Form nhúng dịch vụ**

Đây là công cụ hỗ trợ các đối tác đã có hệ thống website hoặc blog bán hàng và có nhu cầu đưa thêm dịch vụ vận chuyển của Đi Chung để listing thành sản phẩm bán.

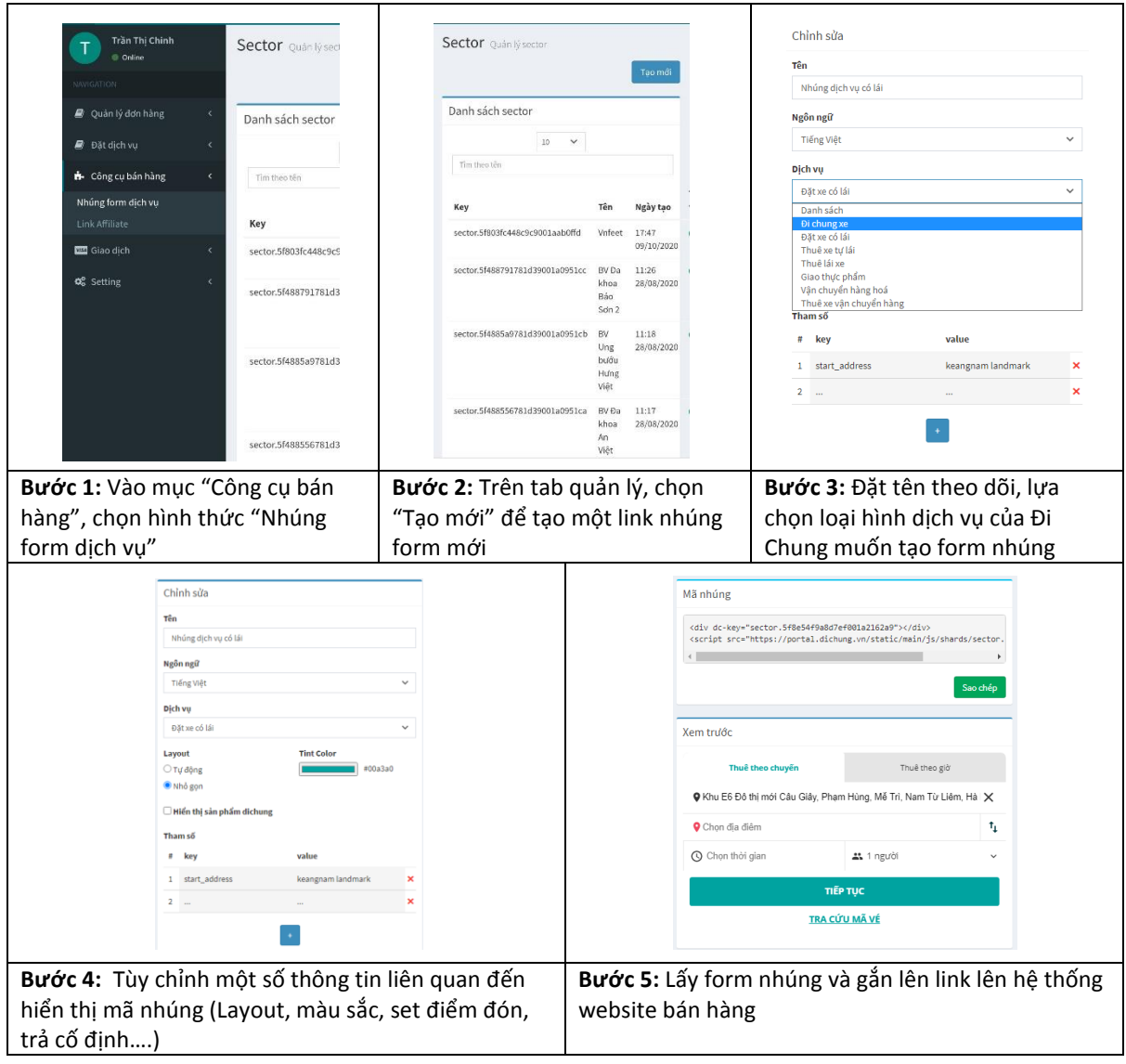

### **3. Affiliate link / QR code**

Đây là một công cụ bán hàng dành cho các đối tác có điểm bán hàng hoặc cộng đồng online để giới thiệu khách đặt dịch vụ và hưởng hoa hồng trên đơn hàng thành công. Công cụ này sẽ giúp đối tác tạo link affiliate riêng hoặc mã QR để giới thiệu dịch vụ cho khách hàng.

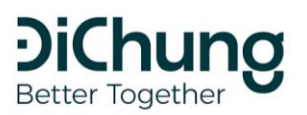

₹ 1900 6022

www.dichung.vn

- v support@dichung.vn
	- Tầng 4, 166 Phố Huế, Hà Nội

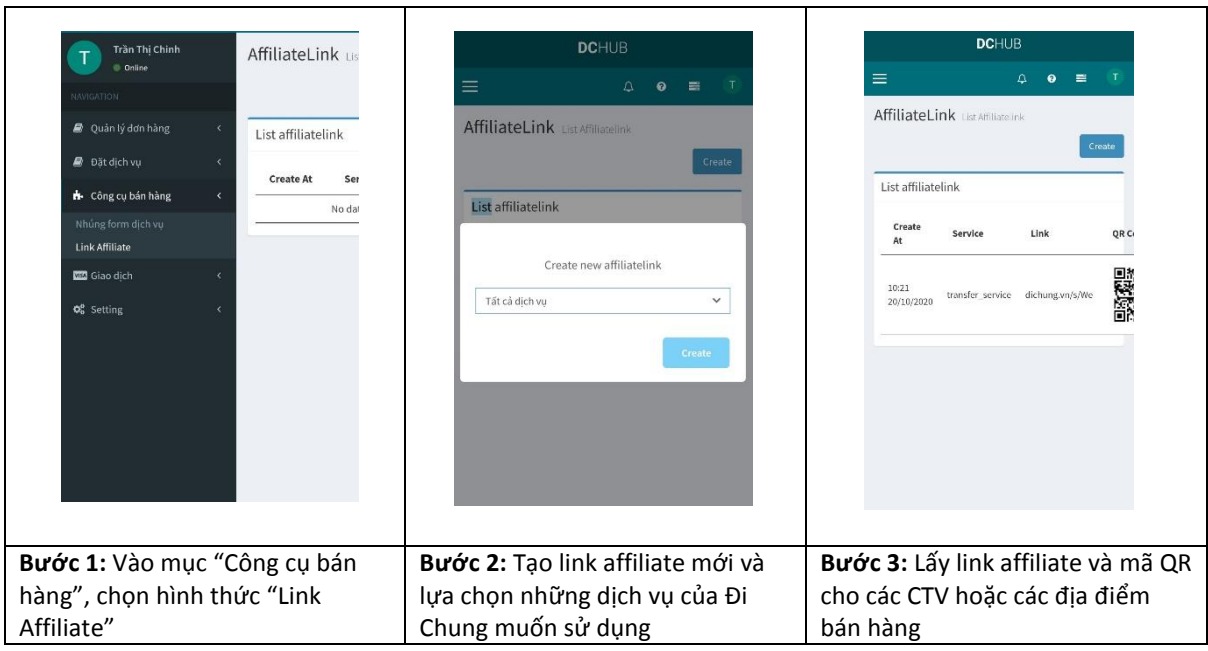